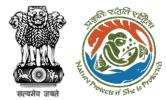

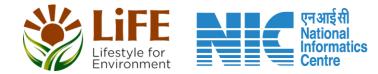

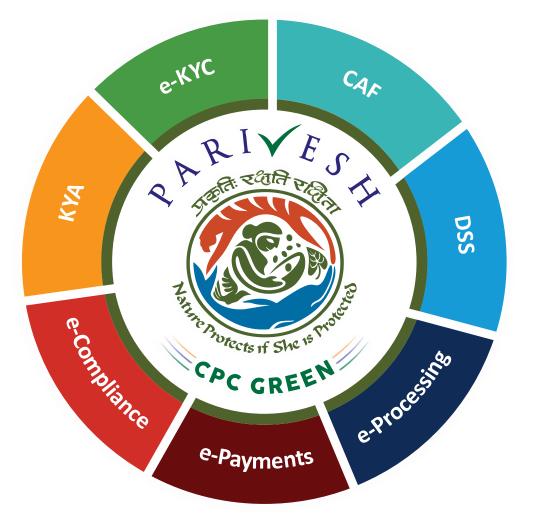

User Manual for Wild Life Clearance Role Name- Deputy Inspector General of Forests (DIGF), Inspector General of Forests (IGF)

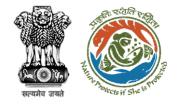

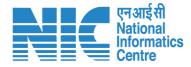

### Purpose of the manual

This manual aims at providing step-by-step instructions that would aid in navigating through the Deputy Inspector General of Forests (DIGF), Inspector General of Forests (IGF) dashboard. It also covers detailed information about operations, standards & guidelines, and functionalities of the envisaged PARIVESH portal, as presented to the DIGF, IGF

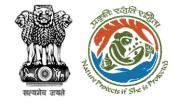

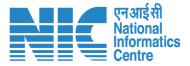

## Workflows in WL

### WORKFLOW 1

INVESTIGATION & SURVEY (Without any physical disturbance)

### WORKFLOW 2

Drinking Water Supply, Optical Fibre Cable (Below Ground, Falling under the right of way) Power Transmission line/Telecommunication line (Below Ground, upto 11 KV, Falling under the right of way)

### **WORKFLOW 3**

All other Proposals

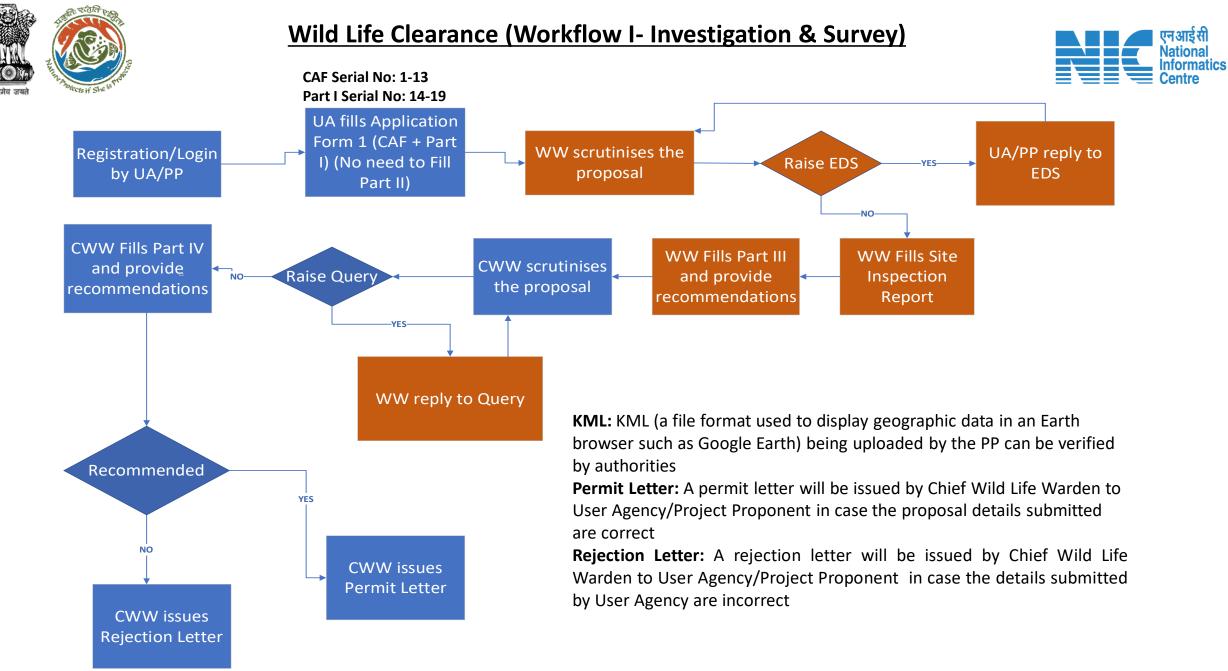

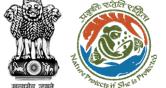

#### Wild Life Clearance (Workflow II- SBWL)

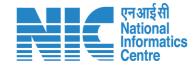

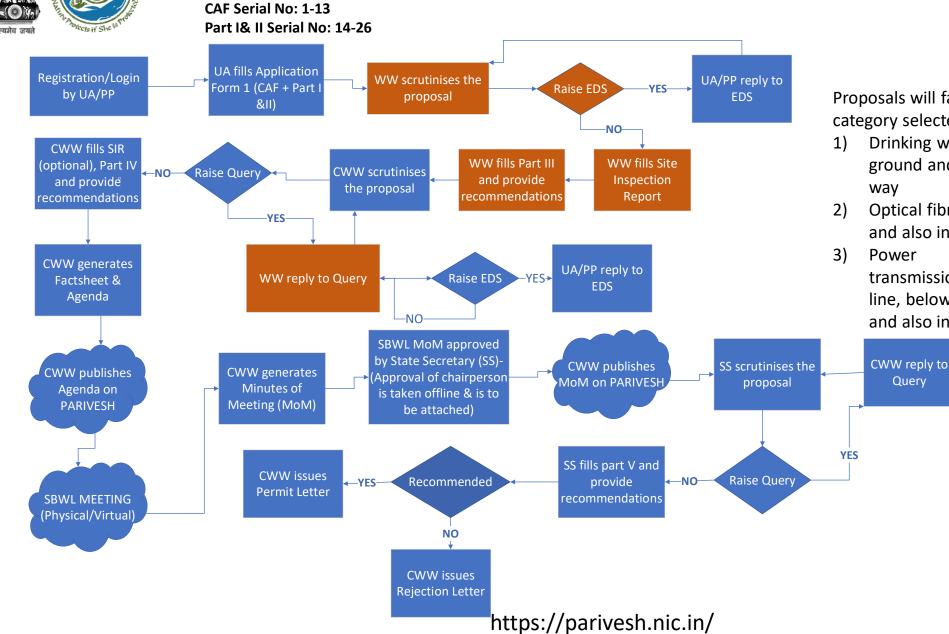

Proposals will fall in Workflow II if the category selected by user will be –

- Drinking water supply, below ground and also includes right of way
- 2) Optical fibre cable , below ground and also includes right of way

transmission/telecommunication line, below ground, upto 11 KV, and also includes the right of way

#### Wild Life Clearance (Workflow III- NBWL)

2016

Start

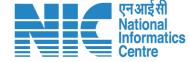

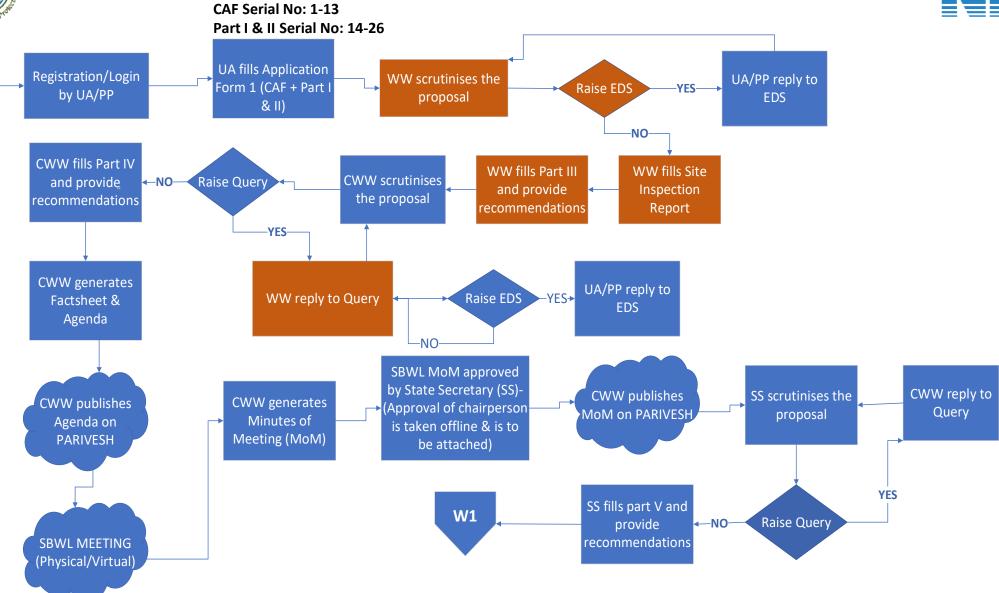

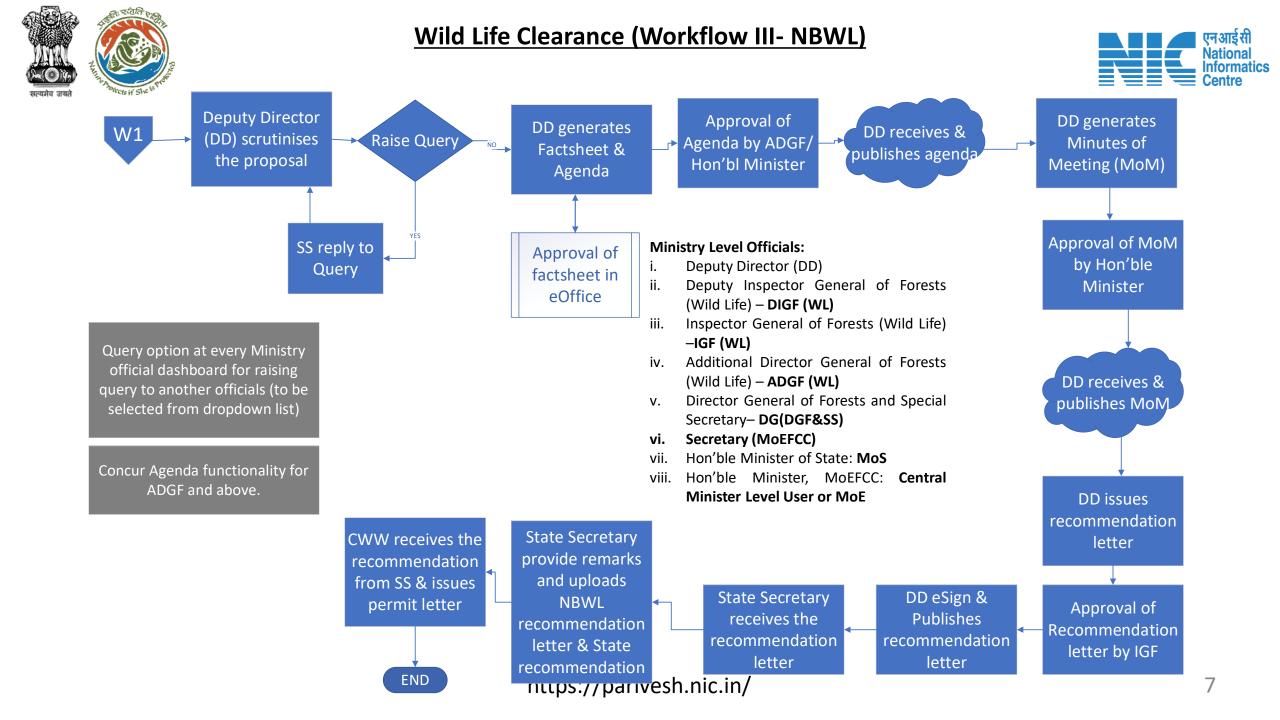

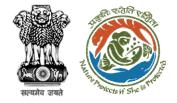

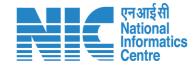

## Wild Life Clearance- Wild Life Warden

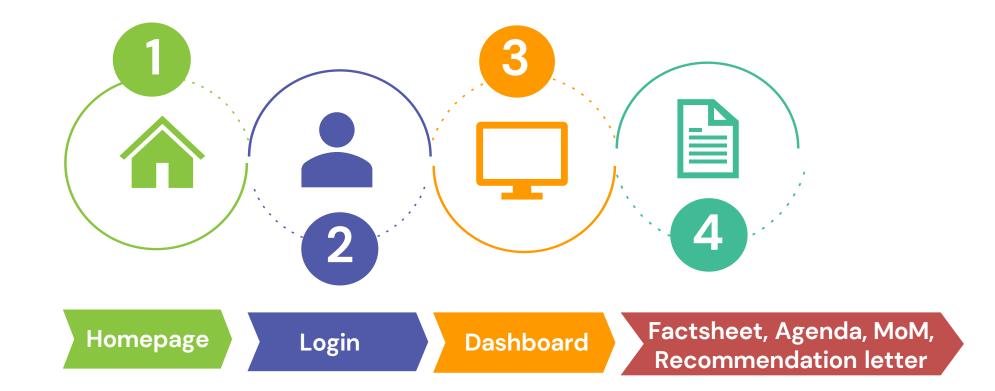

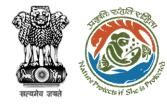

#### **Roles in Wild Life Clearance-**

1. User Agency/Project Proponent

#### State Level:

- 1. Wild Life Warden (WW)
- 2. Chief Wild Life Warden (CWW)
- 3. State Secretary (SS)

#### Ministry Level:

- 1. Deputy Director (DD)
- 2. Deputy Inspector General of Forest (DIGF)
- 3. Inspector General of Forest (IGF)
- 4. Additional Director General of Forest (ADGF)
- 5. Director General of Forest (DGF)
- 6. Secretary
- 7. Hon'ble Minister of State: MoS
- 8. Hon'ble Minister, MoEFCC: Central Minister Level User or MoE

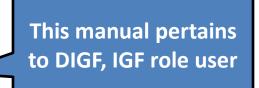

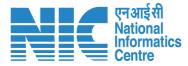

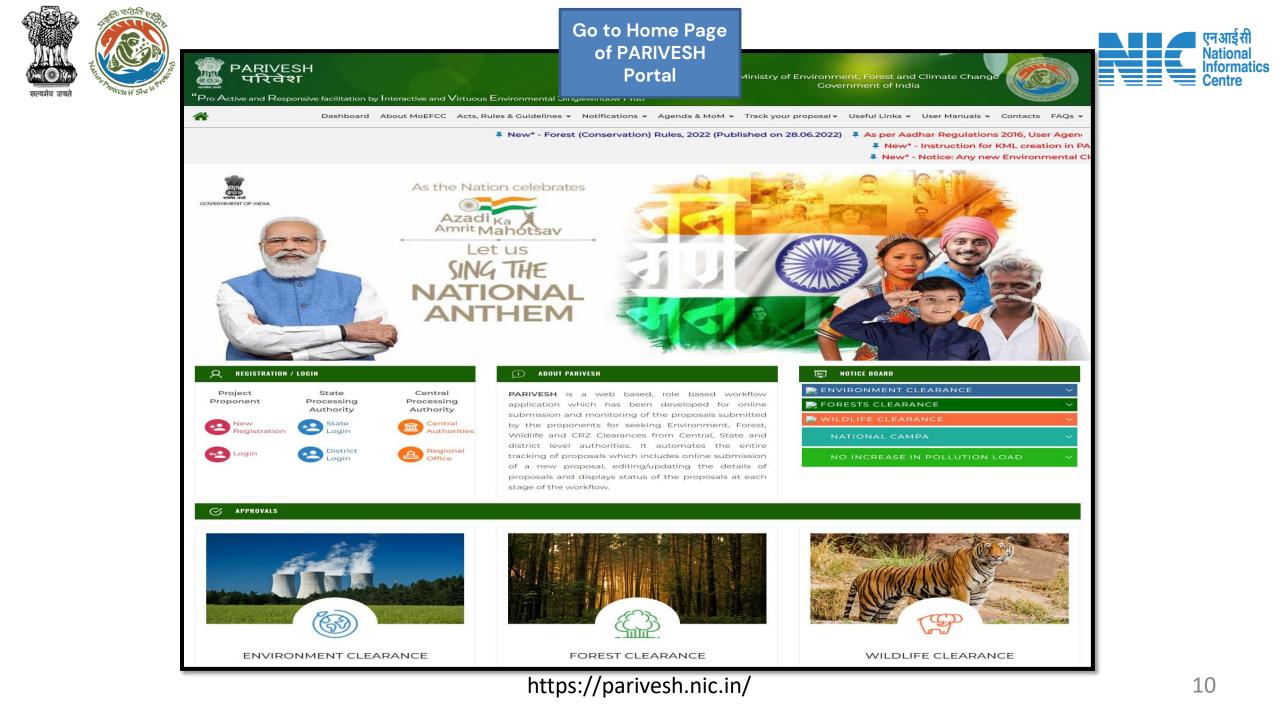

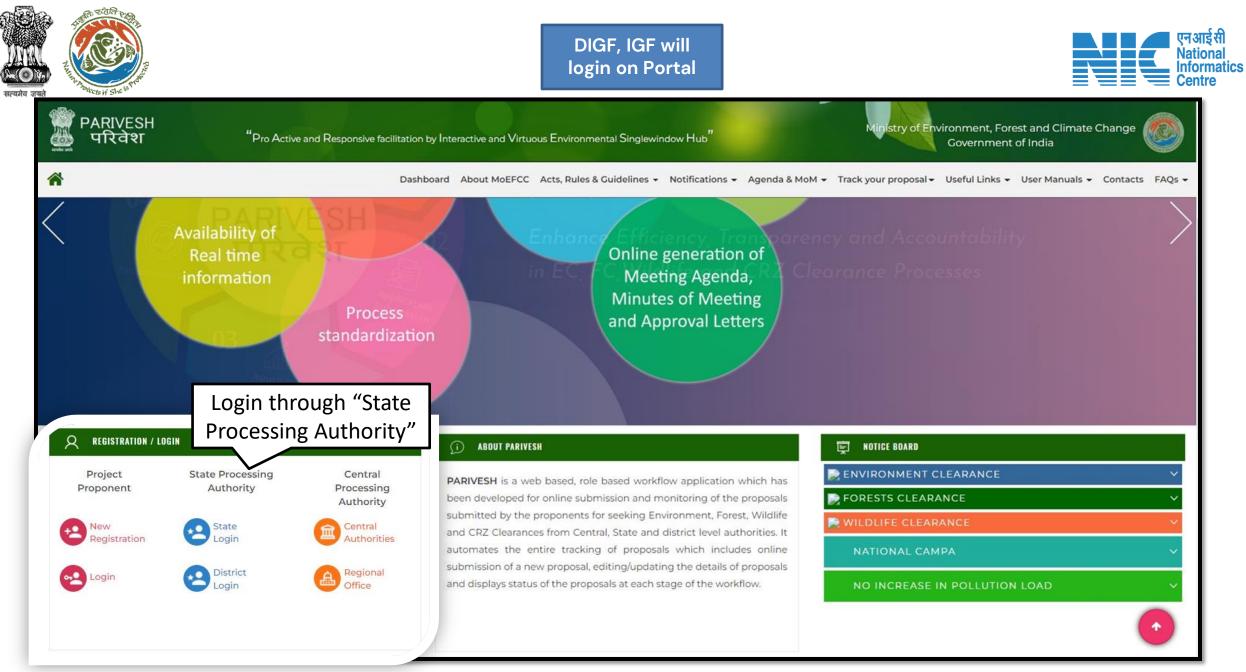

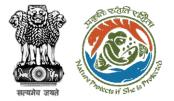

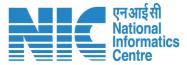

English

#### DIGF, IGF will enter the PARIVESH login and password to Ministry of Environment, Forest and Climate Change get the next screen after Government of India successful login Log In Login Id \* Password PARIVESH 0 ..... Forgot Password? **Pro Active and Responsive facilitation by** Interactive and Virtuous Environmental iMel3h + + Enter Captcha **Single window Hub ATTENTION: Existing Users** A single window integrated system for Environment, Forest, Wild Life & LOGIN **CRZ Clearance Process**

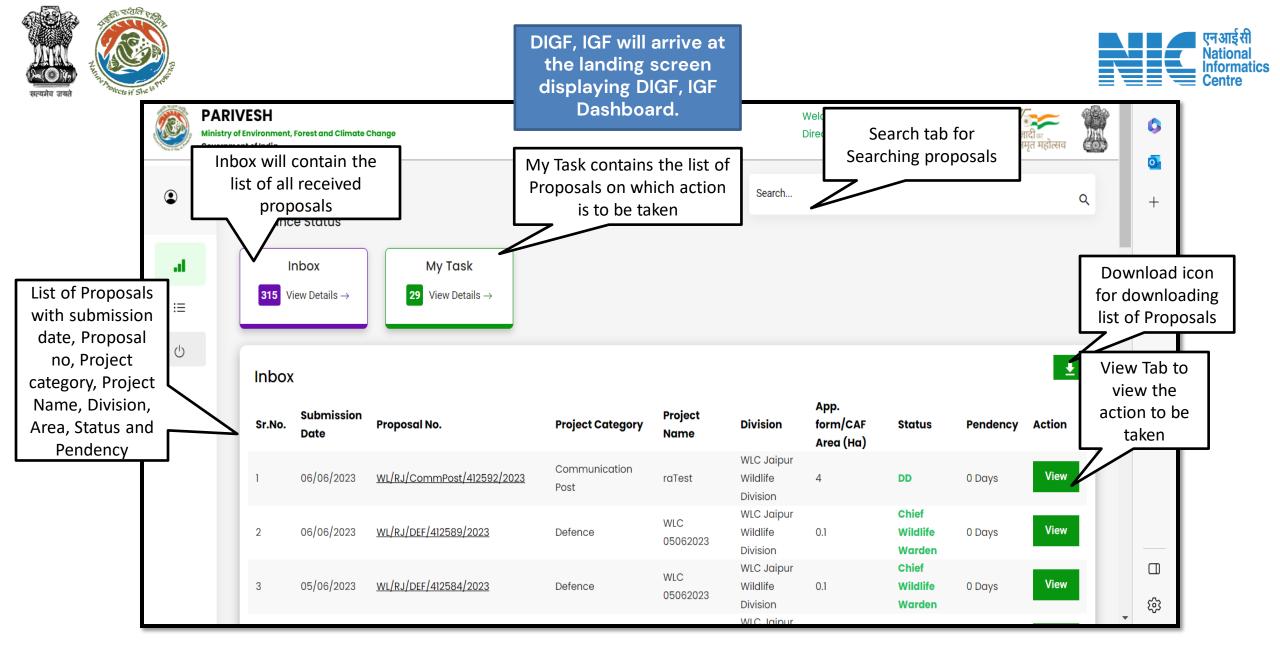

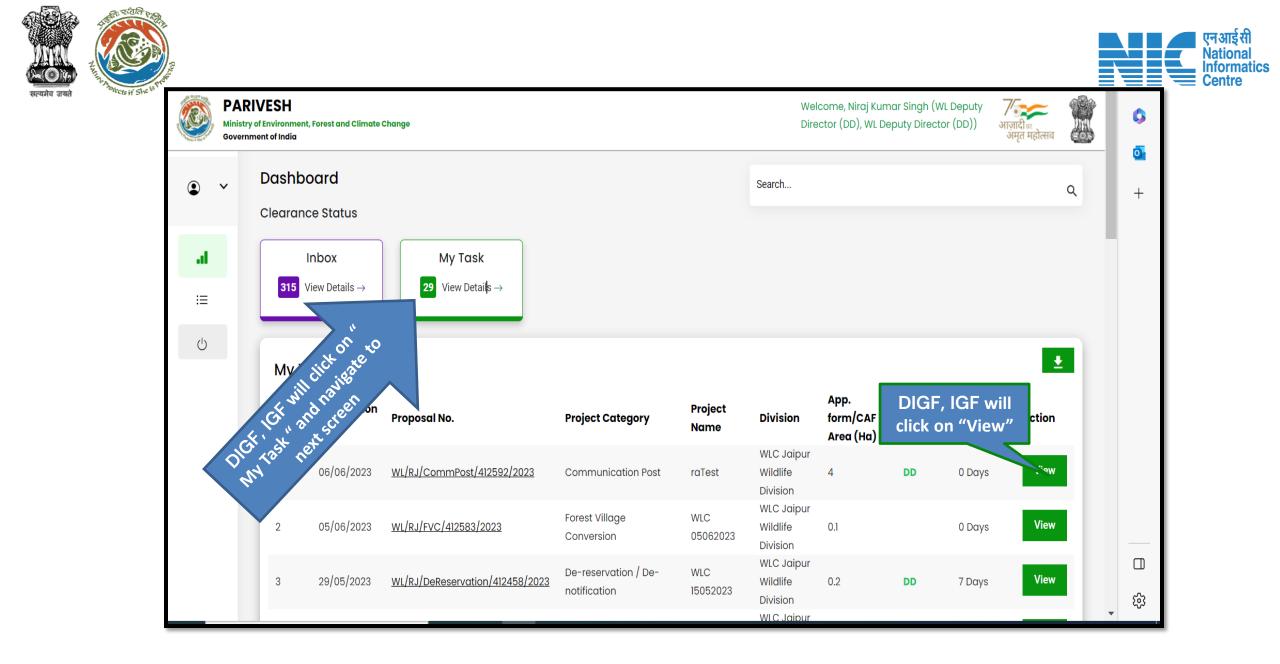

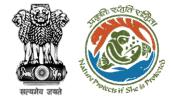

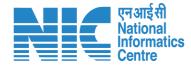

# DIGF, IGF (Raise Query)

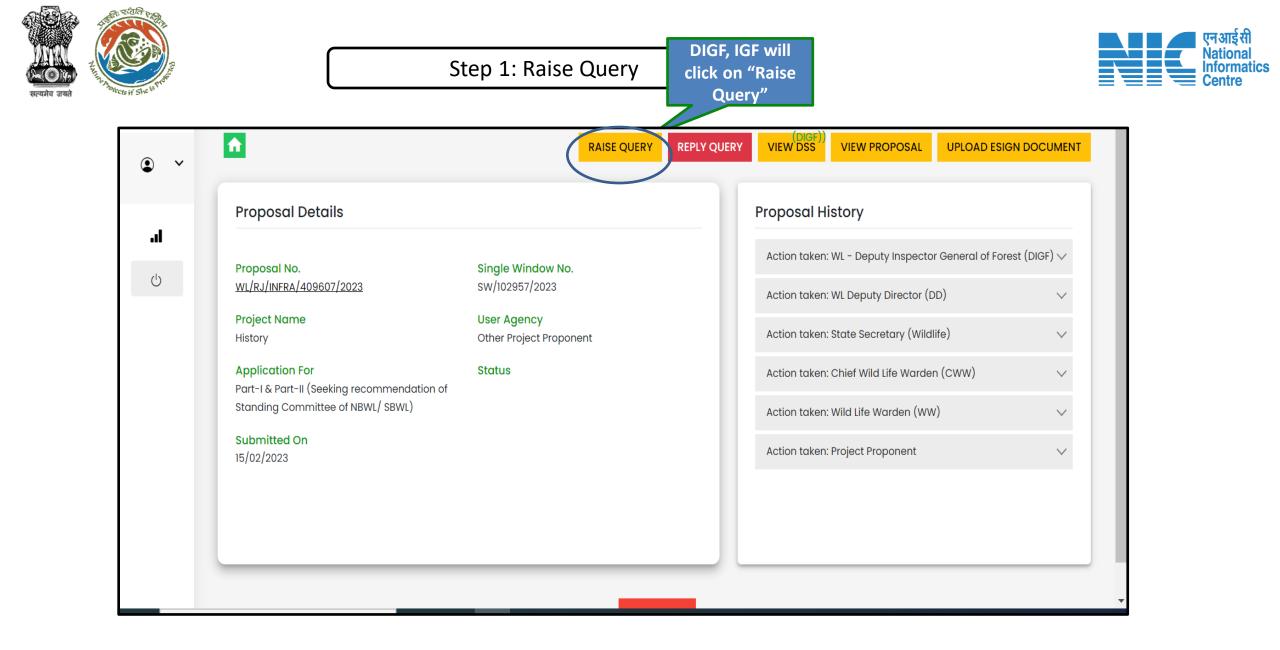

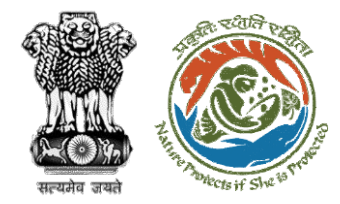

# Step 2: Filling Query details and attaching document (if reqd)

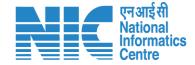

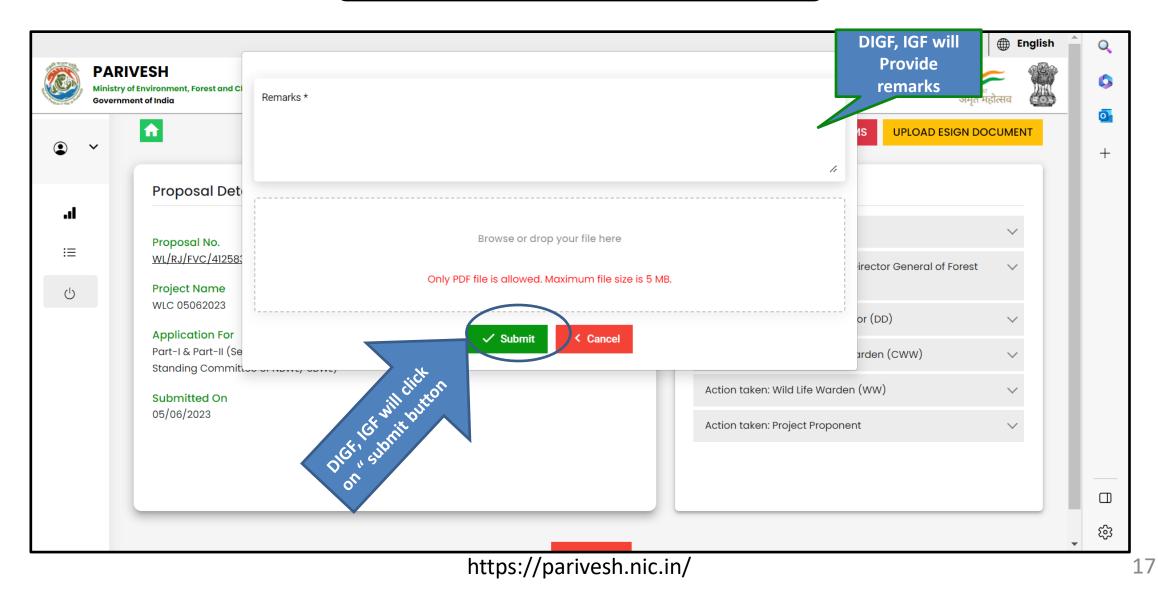

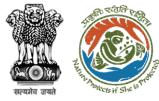

#### Step 3: Click on ok button

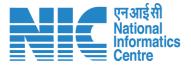

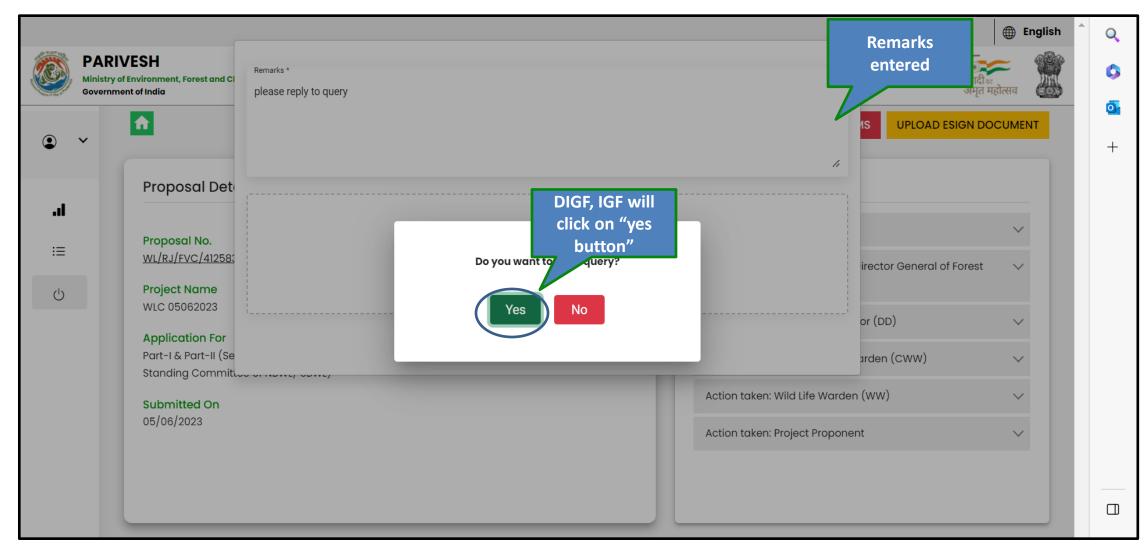

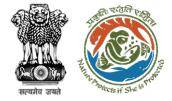

#### Step 3: Confirmation message for raising query

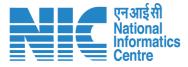

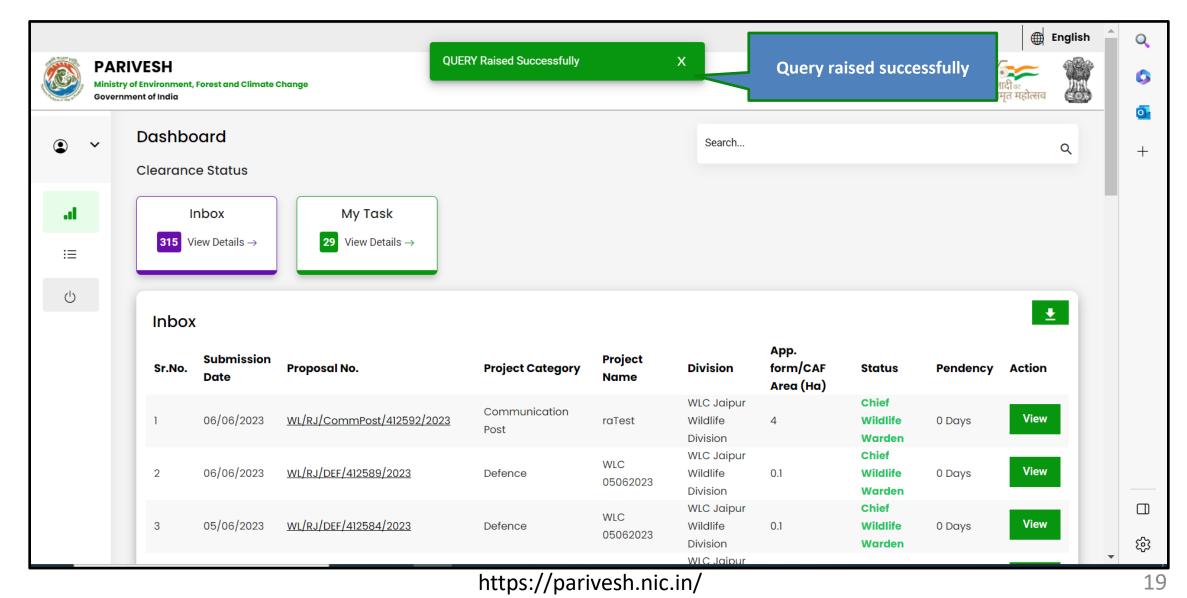

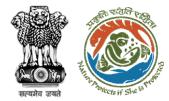

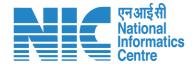

# DIGF, IGF (Reply Query)

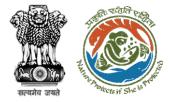

#### Step 1: Reply query raised by officials

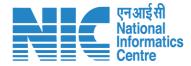

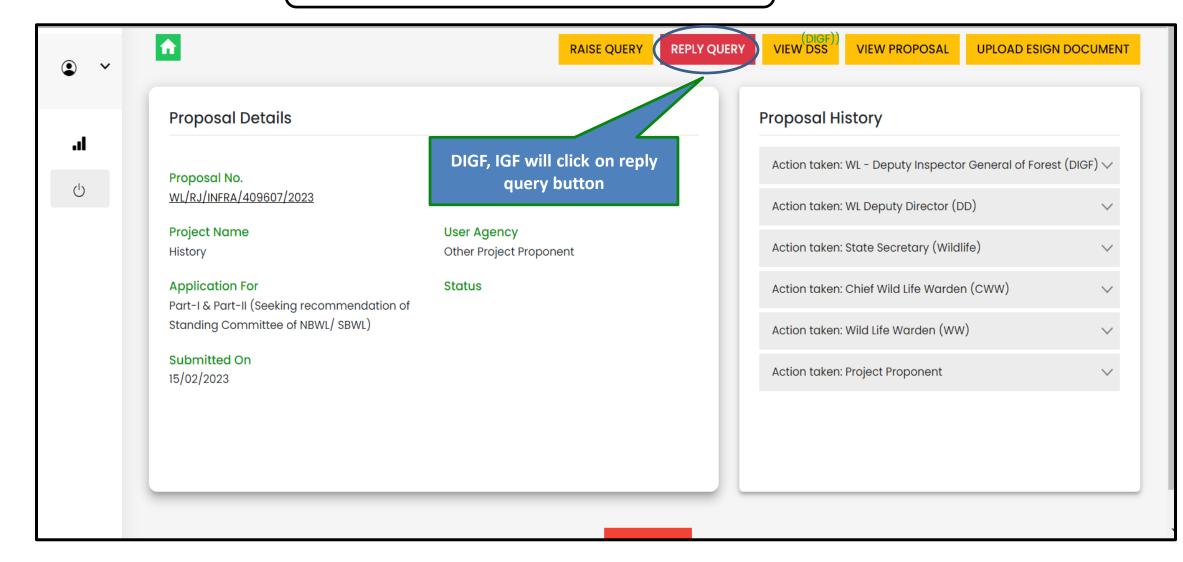

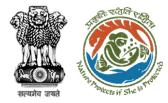

#### Step 2: Submit reply

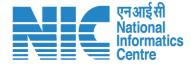

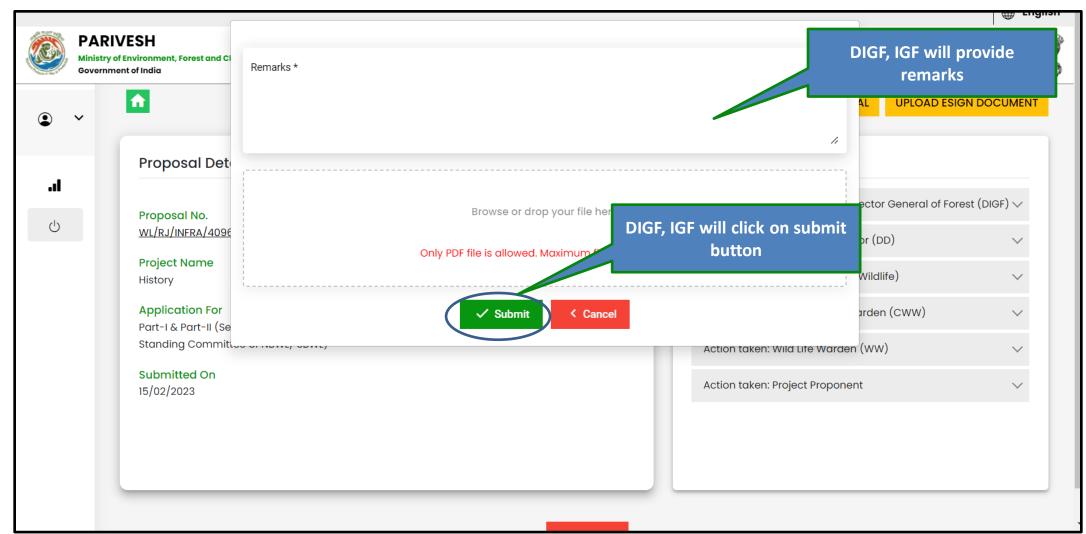

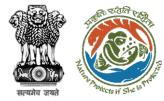

#### Step 3: Submit reply

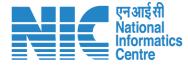

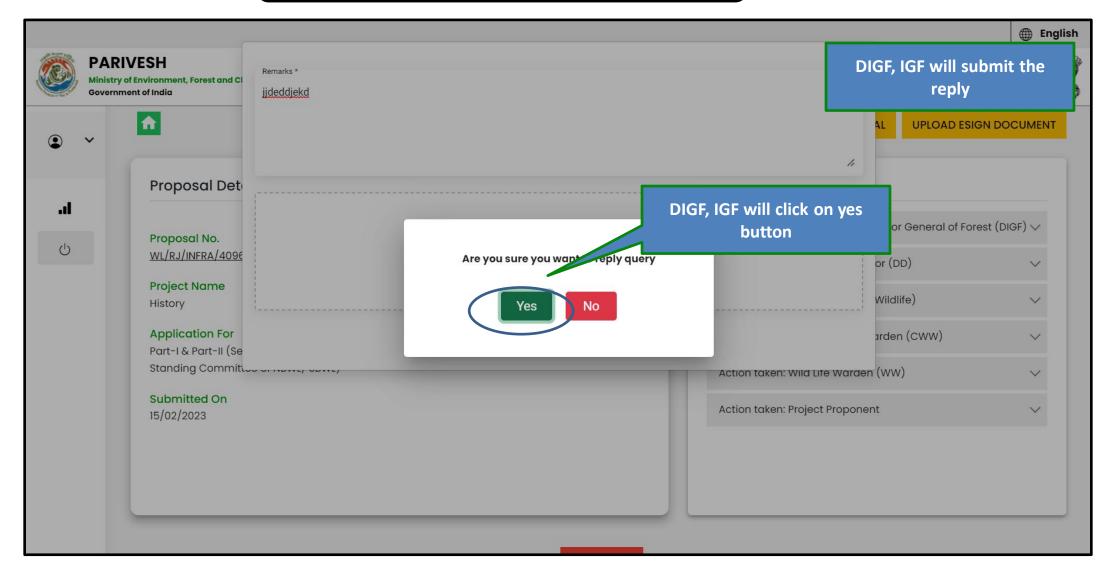

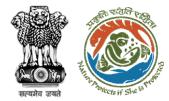

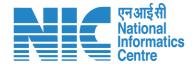

# DIGF, IGF (Edit Agenda)

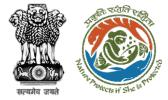

#### DIGF, IGF will receive Agenda

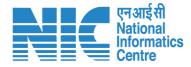

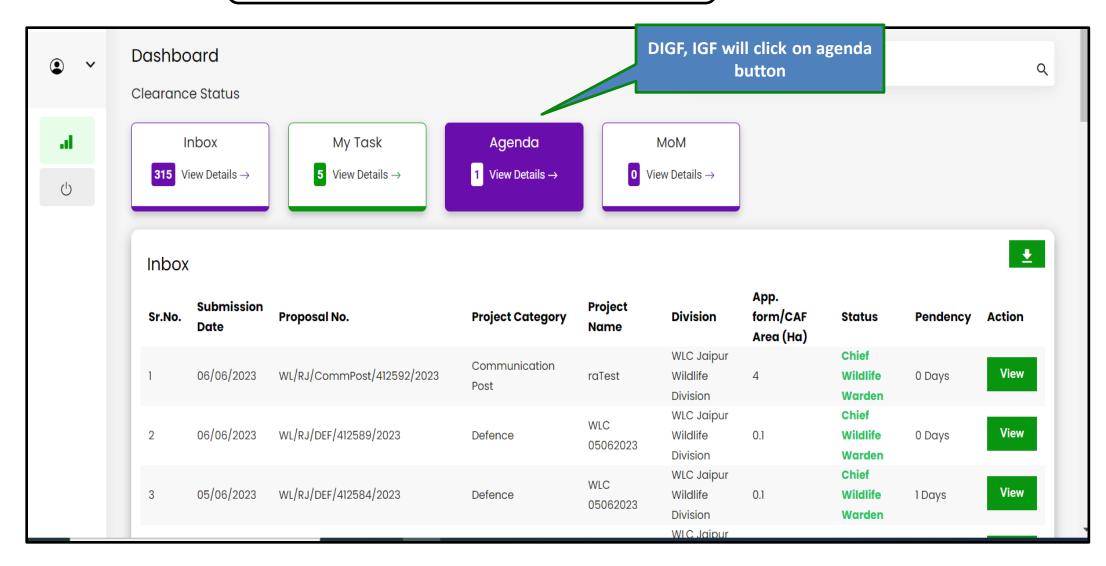

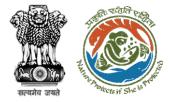

#### Step 1: DIGF, IGF will click on view button

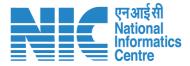

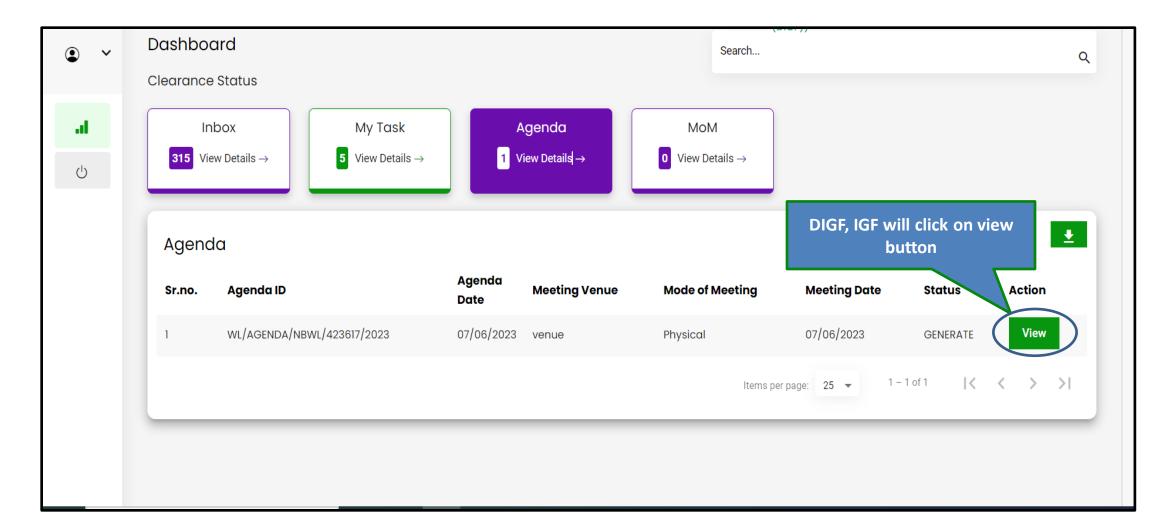

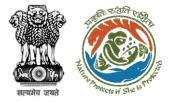

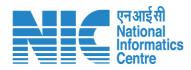

| DIGF, IGF will edit the<br>Agenda if required | Agenda for the   | 12<br>National Board for Wild   | meeting of the Standing Committee of<br>Life |
|-----------------------------------------------|------------------|---------------------------------|----------------------------------------------|
| <b>h</b> .                                    | Title of Meeting | Title of the Meeting *<br>title | 4                                            |
|                                               | Meeting Mode     | Meeting Mode *<br>Physical      | -                                            |
|                                               | Meeting Venue    | Meeting Venue * Venue           | <i>i</i> ,                                   |
|                                               | Meeting Date     | DD/MM/YYYY*<br>07/06/2023       |                                              |
|                                               | Meeting Time     | Meeting Time<br>13:08           | C                                            |

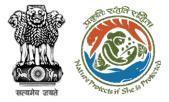

#### Step 3: DIGF, IGF will forward the agenda

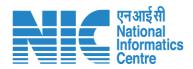

| • • |    | Sr.No.     | Proposal No.                           | Project Name           | Division                                       | (DIG<br>Area (Ha) | F))<br>Project Category | Factsheet       | Action     |
|-----|----|------------|----------------------------------------|------------------------|------------------------------------------------|-------------------|-------------------------|-----------------|------------|
|     |    | 1.         | WL/RJ/DISP/412193/2023                 | WLC Workflow 3 Testing | WLC Jaipur Wildlife Division                   | 16                | Dispensary/Hospital     | View            | Delete     |
| .1  |    |            |                                        |                        |                                                |                   |                         |                 |            |
| Ċ   |    | Any Oth    | ner Item with the perm                 | ission of the Chair    |                                                |                   |                         |                 |            |
|     | L  | ist of Inv | vitees                                 |                        |                                                |                   |                         | A               | .dd Member |
|     |    |            | Sr.No. Name                            |                        | DIGF, IGF will forward t<br>Agenda if required | he                | Email ID                |                 |            |
|     | Pr |            | functionality before<br>varding agenda | Verma                  |                                                |                   | wlc_digf∉               | omailinator.com |            |
|     |    |            |                                        | 0                      | Preview Forward C                              | ancel             |                         |                 |            |

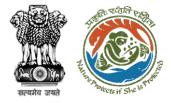

# Step 4: Confirmation message for forwarding the agenda

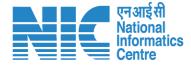

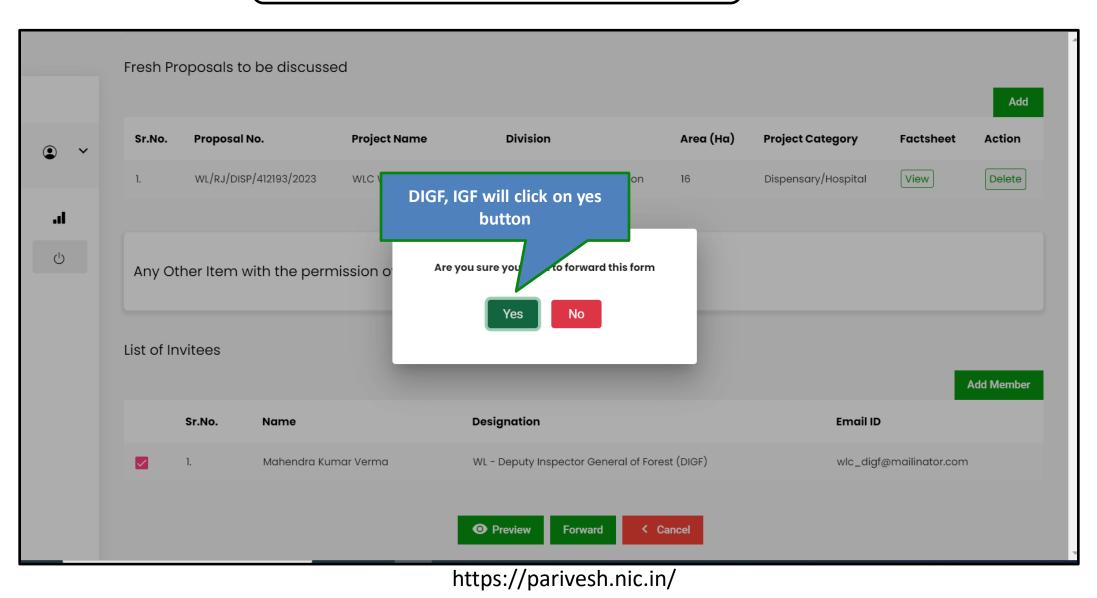

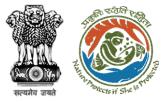

#### Step 5: Select role from the dropdown and click on forward button

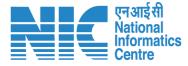

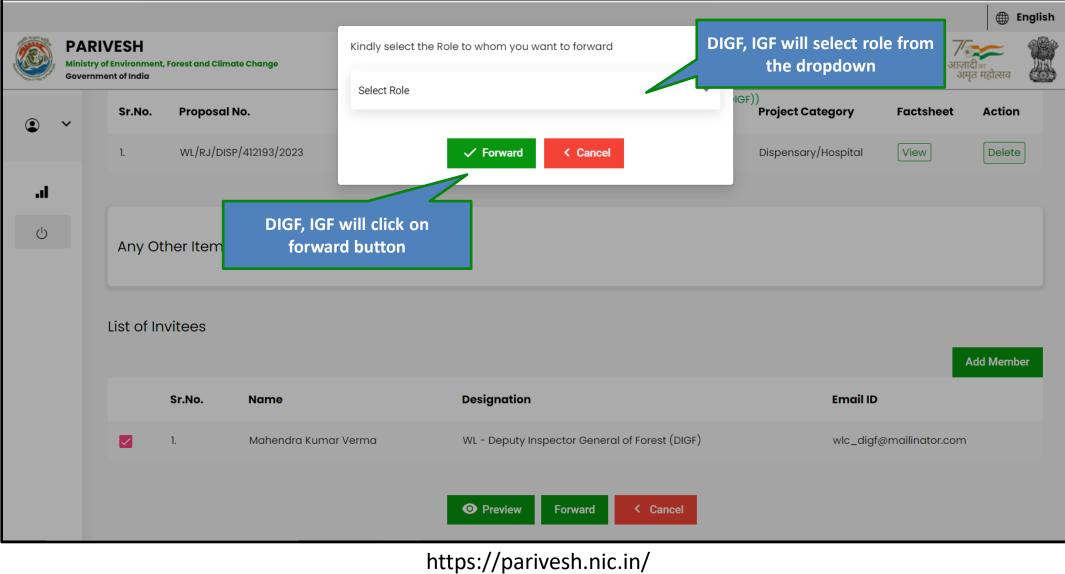

| सत्यमेव जयते | Received for the large |                                                  |                          | Agenda for                  | rwarded succes             | sfully          |                                                  |                                                          | nda forwar<br>successfully           |                                 |                                      | एन आई सी<br>National<br>Informatics<br>Centre |
|--------------|------------------------|--------------------------------------------------|--------------------------|-----------------------------|----------------------------|-----------------|--------------------------------------------------|----------------------------------------------------------|--------------------------------------|---------------------------------|--------------------------------------|-----------------------------------------------|
|              | Ministr                | RIVESH<br>stry of Environment<br>rnment of India | nt, Forest and Climate C |                             | Submitted Successfully     |                 |                                                  | Welcome, Mahena<br>Deputy Inspector<br>WL - Deputy Inspe | ndra Kumar Verr<br>r General of Fore | rma (WL - 🏹<br>rest (DIGF), आज़ | English<br>जिल्लावीक<br>समृत महोत्सव |                                               |
| 1            | • ~                    | Dashba                                           | oard                     |                             |                            |                 | Search                                           | (DIGF))                                                  |                                      |                                 | م                                    |                                               |
| 1            |                        | Clearan                                          | nce Status               |                             |                            |                 |                                                  |                                                          |                                      |                                 |                                      |                                               |
|              | <b>اد.</b><br>ن        |                                                  | Inbox<br>View Details →  | My Task<br>4 View Details → | Agenda<br>o View Details → |                 | MoM<br>/iew Details $\rightarrow$                |                                                          |                                      |                                 |                                      |                                               |
| ,            |                        | Inbo                                             | X                        |                             |                            |                 |                                                  |                                                          |                                      |                                 | •                                    |                                               |
|              |                        | Sr.No.                                           | Submission<br>Date       | Proposal No.                | Project Category           | Project<br>Name | Division                                         | App.<br>form/CAF<br>Area (Ha)                            | Status                               | Pendency                        | Action                               |                                               |
|              |                        | 1                                                | 06/06/2023               | WL/RJ/CommPost/412592/2023  | Communication<br>3 Post    | raTest          | WLC Jaipur<br>Wildlife<br>Division               | 4                                                        | Chief<br>Wildlife<br>Warden          | 0 Days                          | View                                 |                                               |
|              |                        | 2                                                | 06/06/2023               | WL/RJ/DEF/412589/2023       | Defence                    | WLC<br>05062023 | WLC Jaipur<br>Wildlife<br>Division               | 0.1                                                      | Chief<br>Wildlife<br>Warden          | 0 Days                          | View                                 |                                               |
|              |                        | 3                                                | 05/06/2023               | WL/RJ/DEF/412584/2023       | Defence                    | WLC<br>05062023 | WLC Jaipur<br>Wildlife<br>Division<br>WIC Jaipur | 0.1                                                      | Chief<br>Wildlife<br>Warden          | 1 Days                          | View                                 | 4                                             |

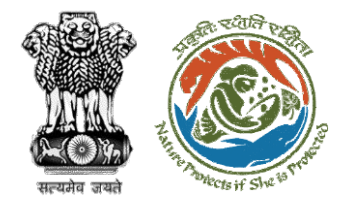

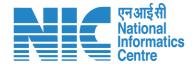

# DIGF, IGF (Provide Recommendation & Edit MoM)

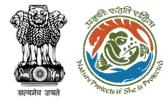

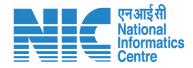

#### DIGF, IGF Dashboard

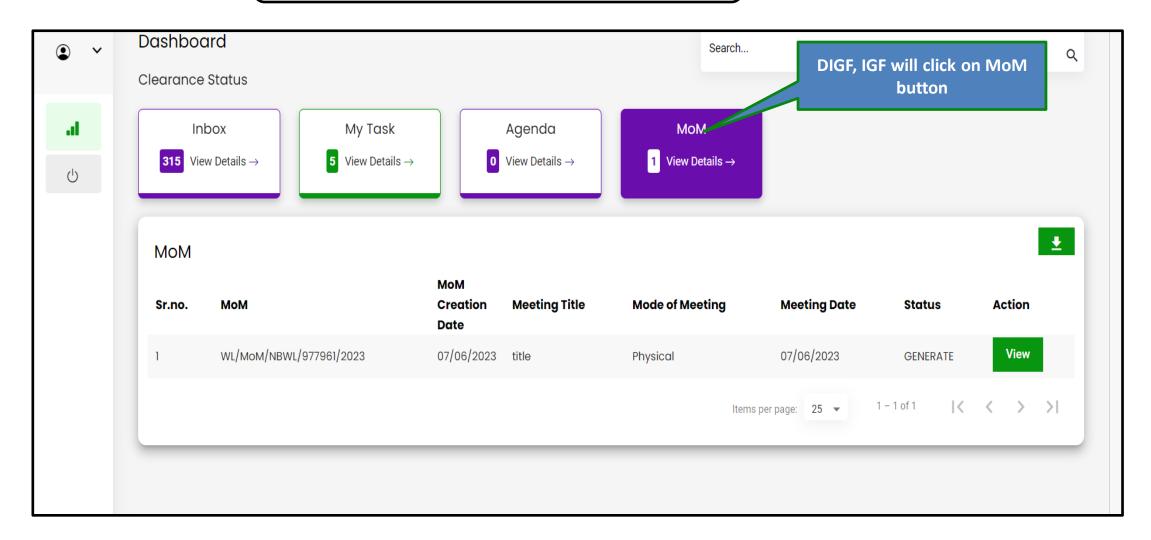

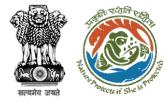

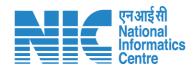

#### DIGF, IGF Dashboard

| • • | Dashboard                                           |                                                             | Search                       | م                       |
|-----|-----------------------------------------------------|-------------------------------------------------------------|------------------------------|-------------------------|
|     | Clearance Status                                    |                                                             |                              |                         |
| al  | Inbox My                                            | Task Agenda                                                 | МоМ                          |                         |
| Ċ   | <b>315</b> View Details $\rightarrow$ <b>5</b> View | v Details $\rightarrow$ <b>0</b> View Details $\rightarrow$ | 1 View Details $\rightarrow$ |                         |
|     |                                                     |                                                             |                              | _                       |
|     | МоМ                                                 |                                                             |                              | GF, IGF will click      |
|     | Sr.no. MoM                                          | MoM<br>Creation Meeting Title<br>Date                       | O<br>Mode of Meeting Meeting | n View button<br>Action |
|     | 1 WL/MOM/NBWL/977961/2023                           | 07/06/2023 title                                            | Physical 07/06/2023          | GENERATE View           |
|     |                                                     |                                                             | Items per page: 25 💌         | 1-1of1  < < > >         |
|     |                                                     |                                                             |                              |                         |
|     |                                                     |                                                             |                              |                         |

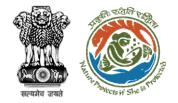

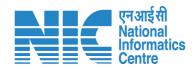

| • •              | Minutes of meeting 12             | of the Standing Committee of                                          |  |  |  |  |  |
|------------------|-----------------------------------|-----------------------------------------------------------------------|--|--|--|--|--|
|                  | National Board for Wild Life      |                                                                       |  |  |  |  |  |
| <b>ا</b> ا۔<br>ن | Title Of Meeting<br>title         | Agenda ID<br>WL/AGENDA/NBWL/423617/2023                               |  |  |  |  |  |
|                  | Meeting Mode<br>Physical          | Meeting Venue Venue                                                   |  |  |  |  |  |
|                  | Meeting Date 07/06/2023           | Meeting Time<br>13:08                                                 |  |  |  |  |  |
|                  | Opening Remarks<br>mmgf;lfmg;lfms | DIGF, IGF will edit minutes of meeting<br>and provide recommendations |  |  |  |  |  |
|                  |                                   |                                                                       |  |  |  |  |  |

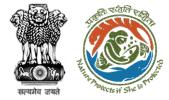

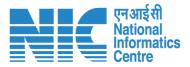

#### Forward Minutes of Meeting

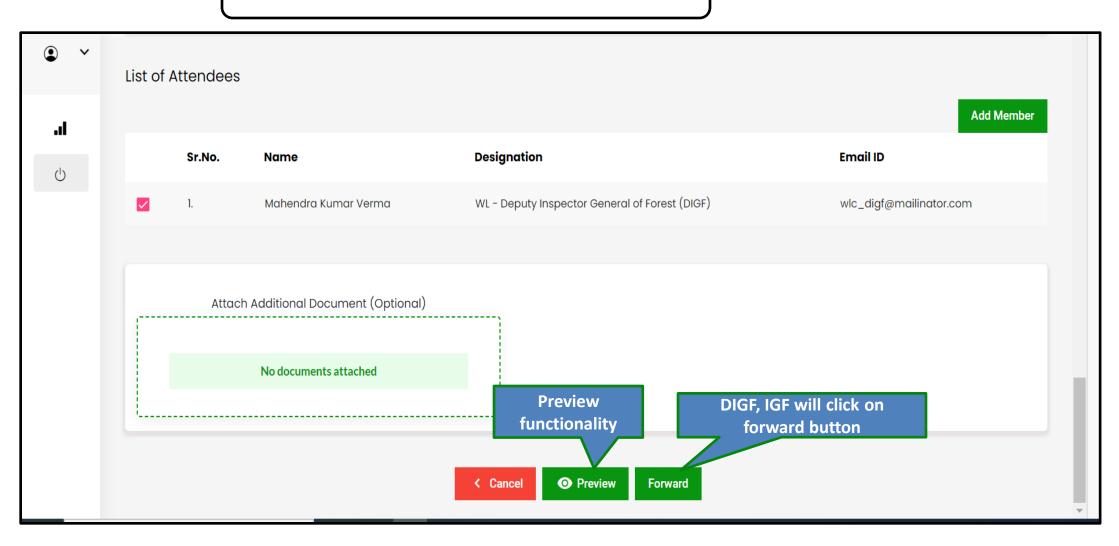

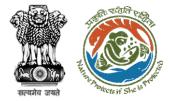

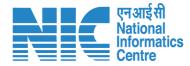

## Confirmation message for forwarding minutes of meeting

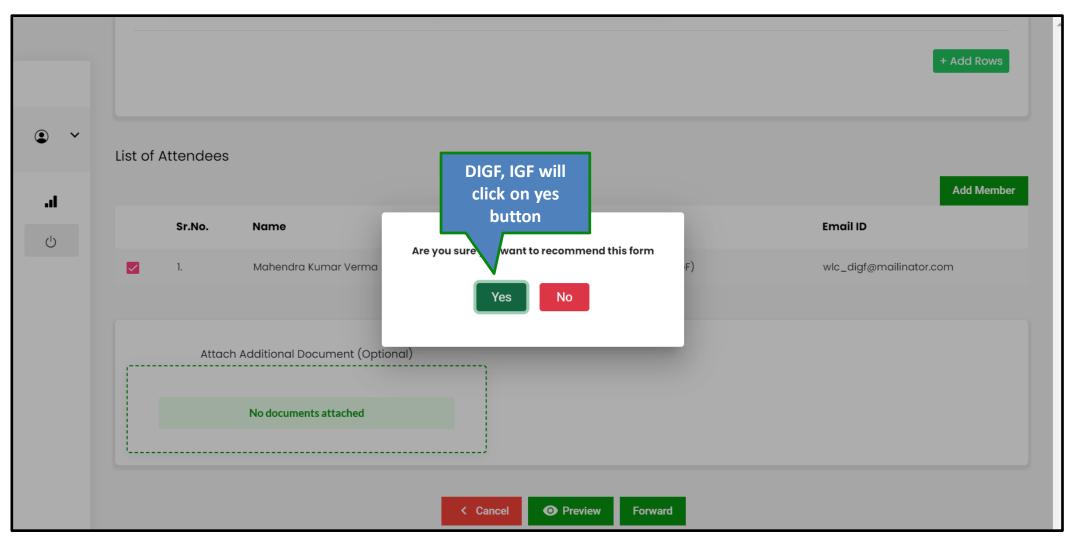

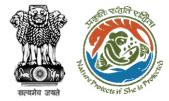

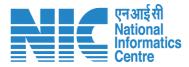

#### Select role and click on forward button

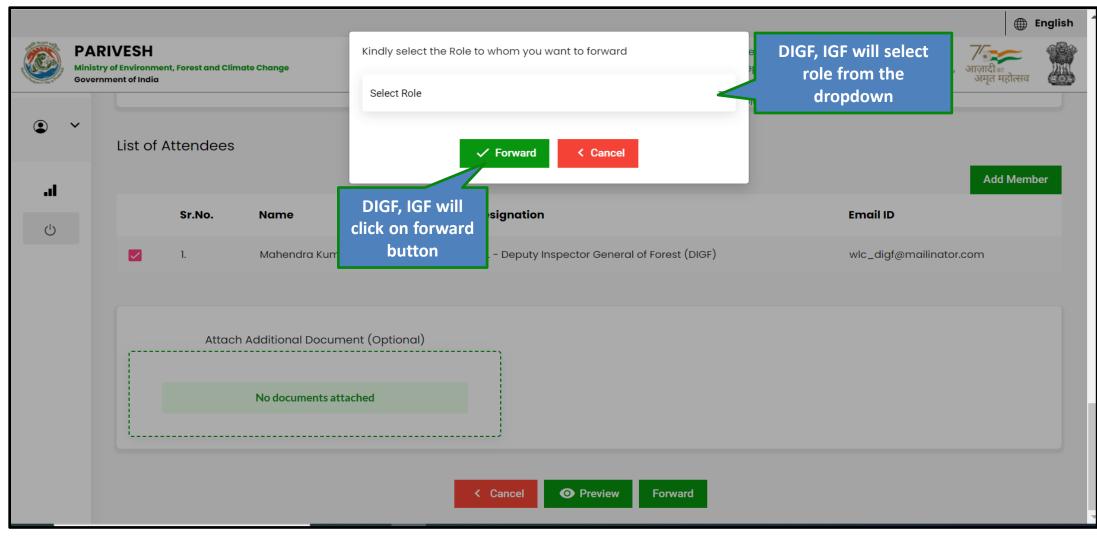

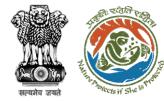

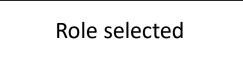

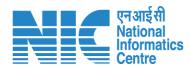

| Ministry of Environment, Forest and Climate Change<br>Government of India |           |           | Kindly select the Role to whom you want to forward Select Role Additional Director General of Forest (ADGF) |                |                 | elc<br>PU                       | अग्रुप Role selected आज़ादी क<br>अमृत म |                  |            |
|---------------------------------------------------------------------------|-----------|-----------|----------------------------------------------------------------------------------------------------|----------------|-----------------|---------------------------------|-----------------------------------------|------------------|------------|
| ~ ©                                                                       | List of . | Attendees |                                                                                                    |                | ✓ Forward       | < Cancel                        |                                         |                  | Add Member |
| Ċ                                                                         |           | Sr.No.    | Name                                                                                                    |                | Designation     |                                 |                                         | Email ID         |            |
|                                                                           |           | ١.        | Mahendra Kuma                                                                                               | ır Verma       | WL - Deputy Ins | pector General of Forest (DIGF) |                                         | wlc_digf@mailina | tor.com    |
|                                                                           |           | Attach    | Additional Docum                                                                                            | ent (Optional) |                 |                                 |                                         |                  |            |
|                                                                           |           |           | No documents atta                                                                                           | ached          |                 |                                 |                                         |                  |            |
|                                                                           |           |           |                                                                                                    | 1              | < Cancel        | O Preview Forward               |                                         |                  |            |

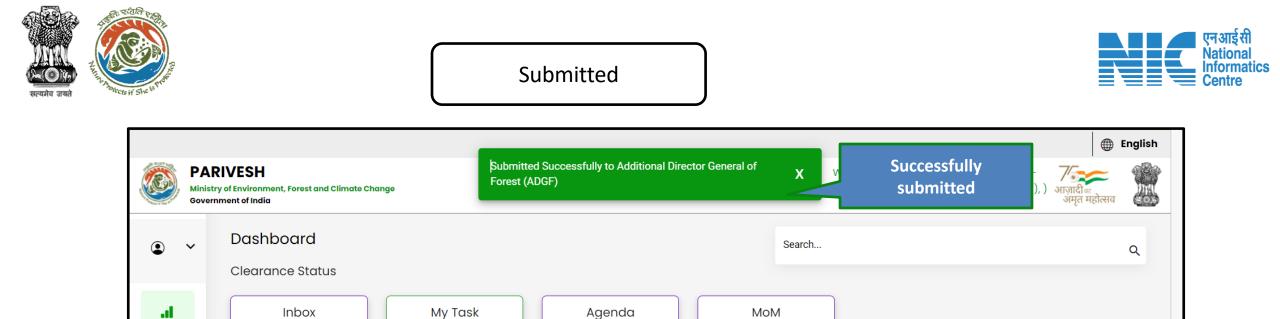

Agenda

0 View Details  $\rightarrow$ 

4 View Details  $\rightarrow$ 

**Project Category** 

Proposal No.

MoM

0 View Details  $\rightarrow$ 

App. form/CAF Area (Ha)

Items per page: 25 💌

Status

0 of 0

Pendency

|<

<

Division

...

 $\bigcirc$ 

Inbox

**315** View Details  $\rightarrow$ 

Submission

Date

Inbox

Sr.No.

**Project Name** 

**±** 

Action

> >|

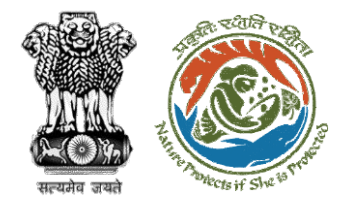

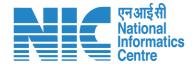

## DIGF (Forward recommendation letter)

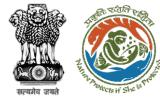

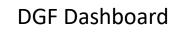

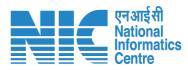

| Ministry   | NIVESH<br>y of Environment,<br>ment of India | Forest and Climate (              | -                                          | vill slick on New                         |                 |                                                       | Welcome, Maher<br>Deputy Inspector<br>WL - Deputy Insp | General of For                        | est (DIGF), Mig           | 🌐 En               | glis |
|------------|----------------------------------------------|-----------------------------------|--------------------------------------------|-------------------------------------------|-----------------|-------------------------------------------------------|--------------------------------------------------------|---------------------------------------|---------------------------|--------------------|------|
| •          | <b>Dashba</b><br>Clearanc                    |                                   | DIGFW                                      | vill click on My<br>Task                  |                 | Search                                                | (DIGF))                                                |                                       |                           | ¢                  | ٦    |
| <b>.</b> ය |                                              | nbox<br>iew Details $\rightarrow$ | My Task<br>5 View Details →                | Agenda<br>O View Details $\rightarrow$    |                 | MoM iew Details $\rightarrow$                         |                                                        |                                       |                           |                    |      |
|            |                                              |                                   |                                            |                                           |                 |                                                       |                                                        |                                       |                           |                    |      |
|            | My To<br>sr.No.                              | 3SK<br>Submission<br>Date         | Proposal No.                               | Project Category                          | Project<br>Name | Division                                              | App.<br>form/CAF<br>Area (Ha)                          | Status                                | Pendency                  | <b>⊥</b><br>Action |      |
|            |                                              | Submission                        | Proposal No.<br>WL/RJ/CommPost/412592/2023 | Project Category<br>Communication<br>Post |                 | <b>Division</b><br>WLC Jaipur<br>Wildlife<br>Division |                                                        | Status<br>Chief<br>Wildlife<br>Warden | <b>Pendency</b><br>0 Days |                    |      |
|            | Sr.No.                                       | Submission<br>Date                |                                            | Communication                             | Name            | WLC Jaipur<br>Wildlife                                | form/CAF<br>Area (Ha)                                  | Chief<br>Wildlife                     |                           | Action             |      |

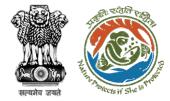

# Review recommendation letter

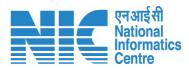

| Ministry | IVESH<br>of Environment, Forest and Climate Change<br>ment of India | recommendation letter                         | Welcome, Mahendra Kumar Verma (WL -<br>Deputy Inspector General of Forest (DIGF),<br>WL - Deputy Inspector General of Forest |
|----------|---------------------------------------------------------------------|-----------------------------------------------|----------------------------------------------------------------------------------------------------|
| ~        |                                                                     | IMENDATION LETTER RAISE QUERY REPLY QU        | JERY VIEW DSS VIEW PROPOSAL UPLOAD ESIGN DOCUM                                                                               |
|          | Proposal Details                                                    |                                               | Proposal History                                                                                                    |
|          | Proposal No.                                                        | Single Window No.                             | Action taken: Union Minister 🗸 🗸                                                                                             |
|          | wL/RJ/PROS/412394/2023                                              | sw/103436/2023                                | Action taken: WL - Director General of Forest (DGF) 🛛 🗸                                                                      |
|          | Project Name<br>WLC 15052023                                        | User Agency<br>Lanco India Limited            | Action taken: WL - Inspector General of Forest (IGF) 🛛 🗸                                                                     |
|          | Application For<br>Part-I & Part-II (Seeking recommendation of      | Status Pending for RECOMMENDATION LETTER NBWL | Action taken: WL Deputy Director (DD) 🗸 🗸                                                                                    |
|          | Standing Committee of NBWL/ SBWL)                                   |                                               | Action taken: State Secretary (Wildlife) 🗸 🗸                                                                                 |
|          | Submitted On<br>25/05/2023                                          |                                               | Action taken: Chief Wild Life Warden (CWW) 🗸 🗸                                                                               |
|          |                                                                     |                                               | Action taken: Wild Life Warden (WW) 🗸 🗸                                                                                      |
|          |                                                                     |                                               | Action taken: Project Proponent 🗸 🗸                                                                                          |

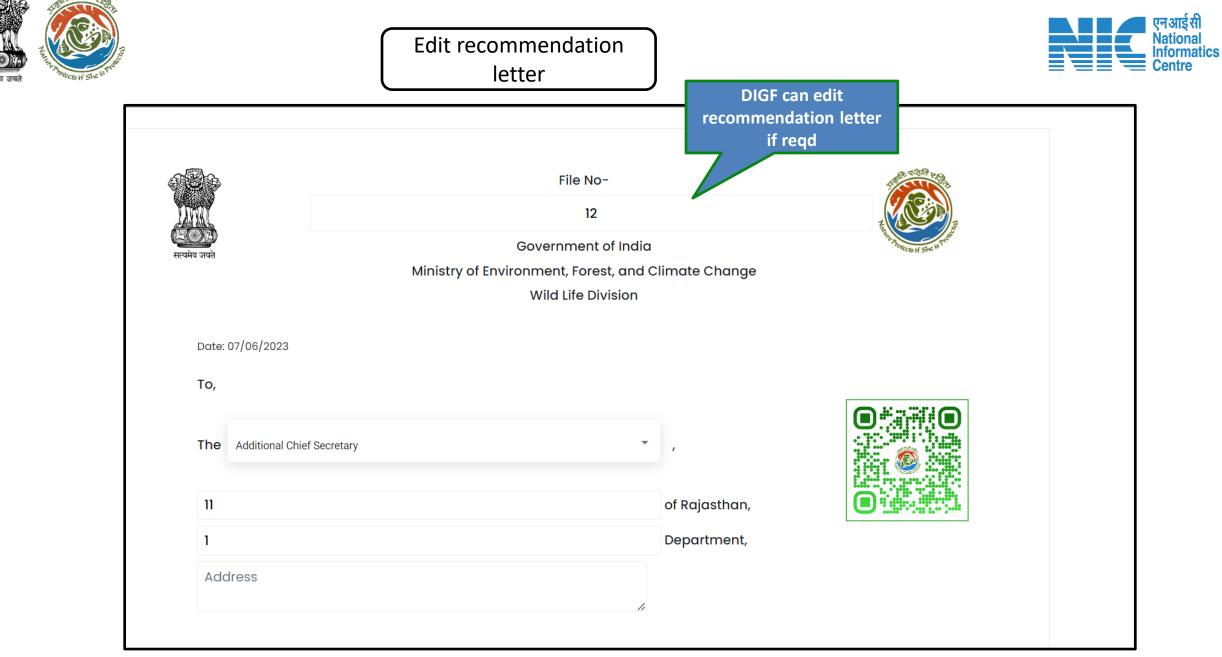

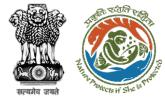

# DIGF will click on Recommend button after making necessary changes

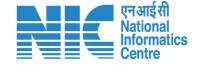

| Copy to:<br>1. Chief Wild Life Warden, Name And Address Of The State/UT<br>2.<br>Officer Role Department DIGF will click on<br>Rddress Of The Concerned IRO | 3. The minutes of the meeting have been pos            | sted online in the "PARIVESH" portal of this Ministry. | h   |
|----------------------------------------------------------------------------------------------------|--------------------------------------------------------|--------------------------------------------------------|-----|
| Niraj Kumar Singh   Copy to:   1. Chief Wild Life Warden, Name And Address Of The State/UT     2.     Officer Role     Digf will click on recommend button  | 4. The State/Union Territory Government may            | y take further necessary action in this regard.        |     |
| Copy to:<br>1. Chief Wild Life Warden, Name And Address Of The State/UT<br>2.<br>Officer Role Department DIGF will click on recommend button                | From:                                                  |                                                        |     |
| Copy to:<br>1. Chief Wild Life Warden, Name And Address Of The State/UT<br>2.<br>Officer Role Department DIGF will click on<br>Rddress Of The Concerned IRO | Niraj Kumar Singh                                      |                                                        | li. |
| 1. Chief Wild Life Warden, Name And Address Of The State/UT   2.   Officer Role   Depresent   DIGF will click on recommend button                           |                                                        |                                                        |     |
| 2. Officer Role Department DIGF will click on recommend button                                                                                              | Copy to:                                               |                                                        |     |
| Officer Role Department Department DIGF will click on recommend button                                                                                      | 1. Chief Wild Life Warden, Name And Address Of T       | he State/UT .                                          |     |
| Address Of The Concerned IRO DIGF will click on recommend button                                                                                            | 2.                                                     |                                                        |     |
| Address Of The Concerned IRO recommend button                                                                                                    | Officer Role                                           | Deba                                                   |     |
|                                                                                                    | Address Of The Concerned IRO                           |                                                        |     |
|                                                                                                    | 3. Inspector General of Forests, Forest Conservation   |                                                        |     |
| 4. Joint Secretary, IA Division, Ministry of Environment, Forest and Climate ange, New Delhi.                                                               | 4. Joint Secretary, IA Division, Ministry of Environme | ent, Forest and Climateringe, New Delhi.               |     |

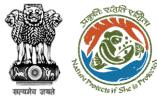

### Select role for forwarding the recommendation letter

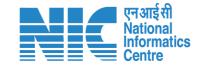

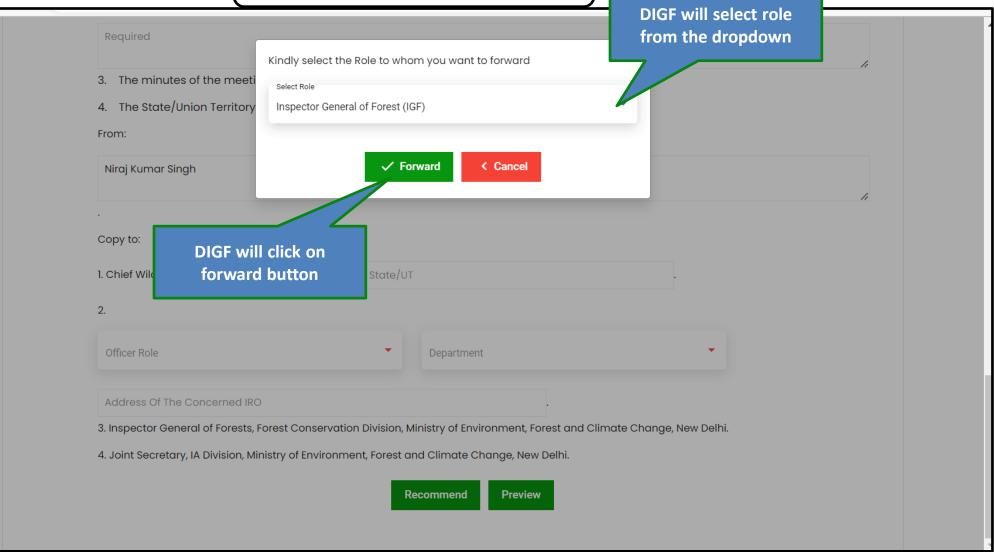

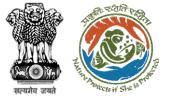

## Recommendation letter forwarded

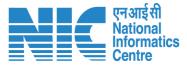

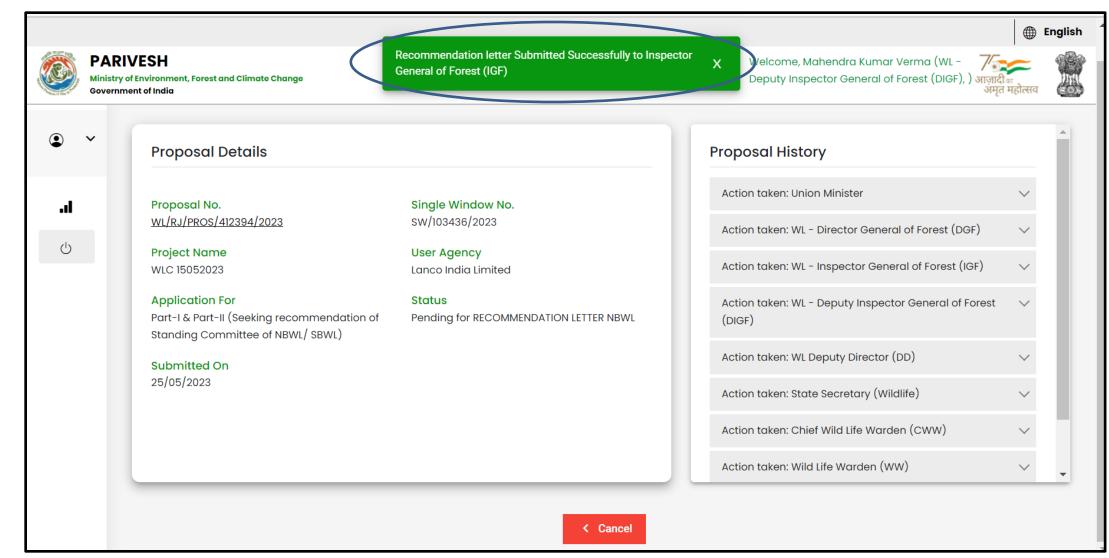

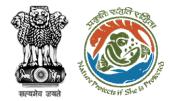

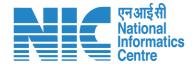

## IGF (Approve recommendation letter)

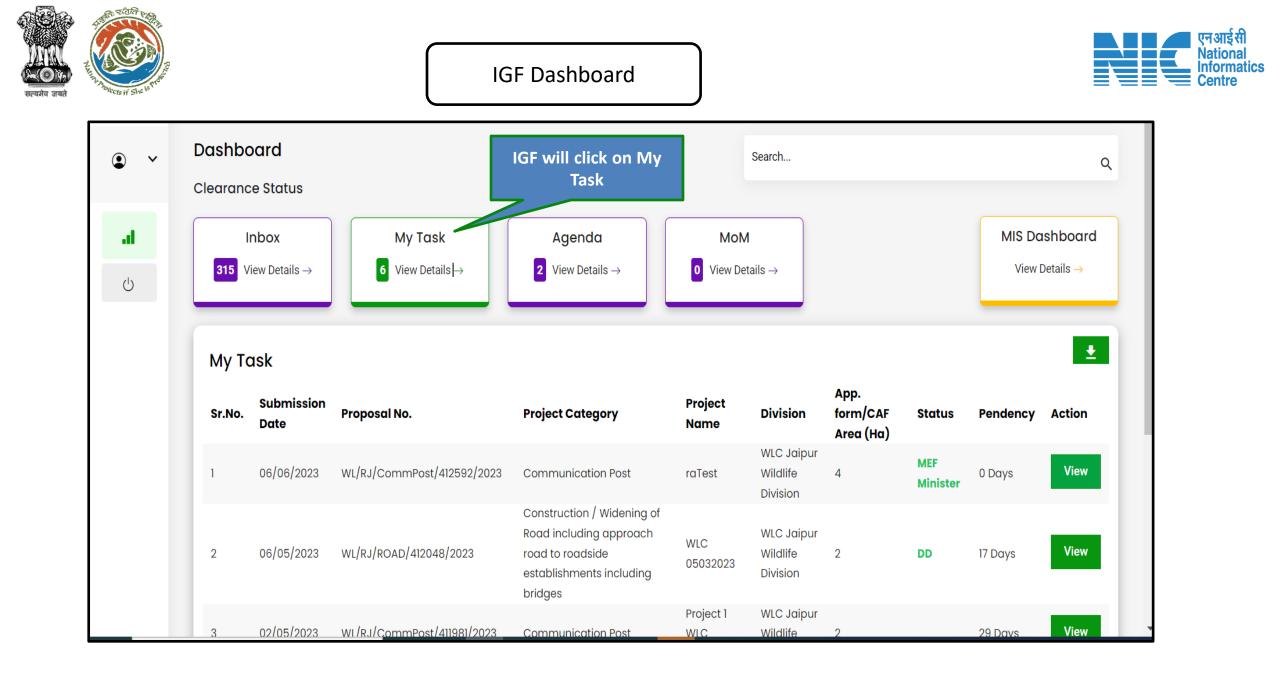

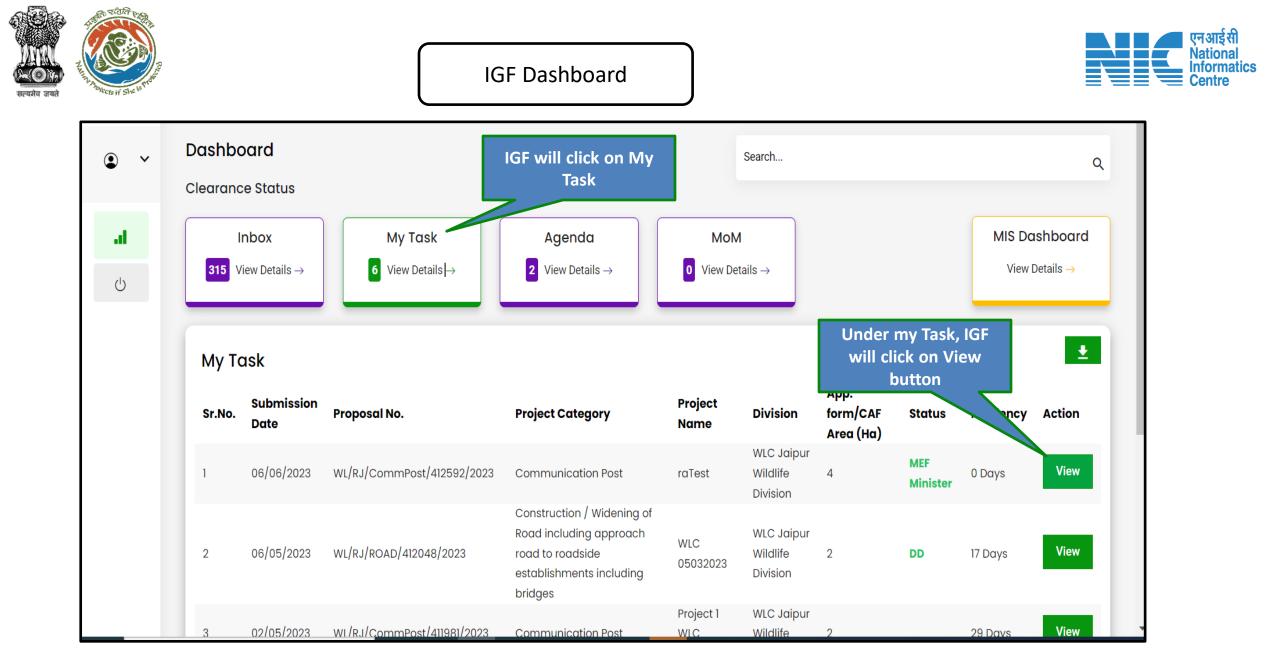

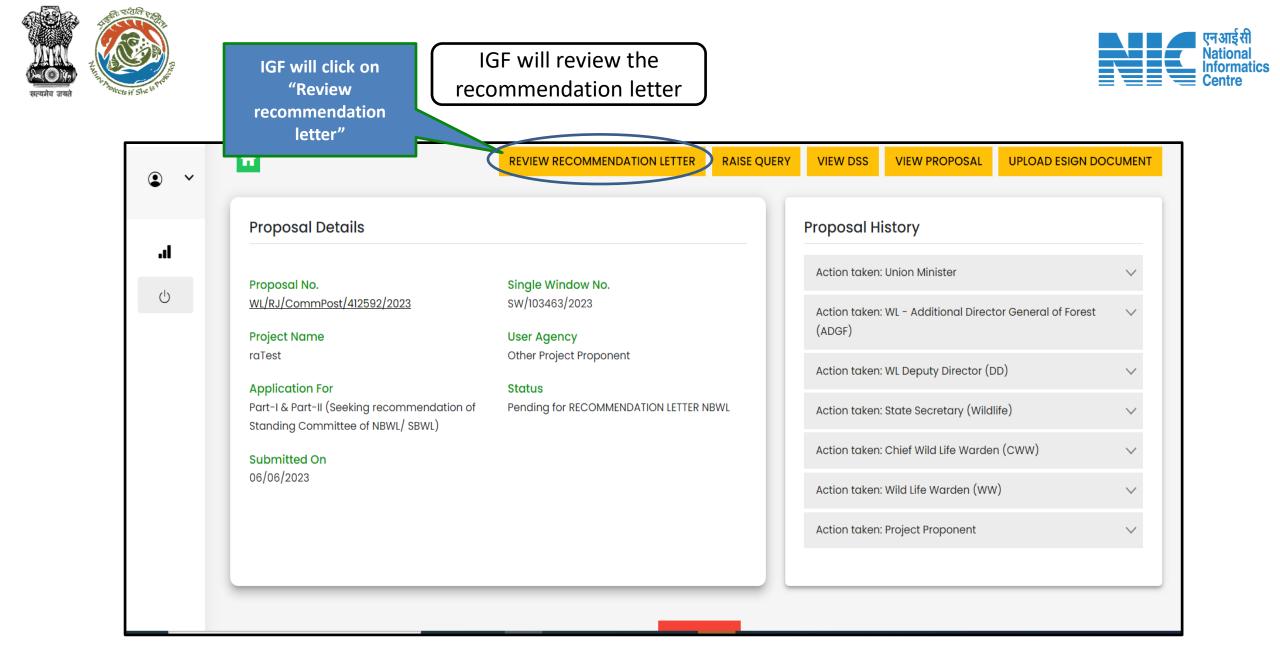

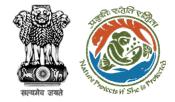

## IGF will review the recommendation letter

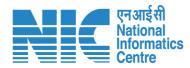

| condiitons                                                                                                    | •                       |
|----------------------------------------------------------------------------------------------------|-------------------------|
| <ol> <li>The minutes of the meeting have been posted online in the "PARIVESH" portal of this Ministry.</li> </ol> |                         |
| 4. The State/Union Territory Government may take further necessary action in this regard.                         |                         |
| From:                                                                                                    |                         |
| Niraj Kumar Singh                                                                                                 |                         |
|                                                                                                    |                         |
| Copy to:                                                                                                    |                         |
| 1. Chief Wild Life Warden, Name                                                                                   |                         |
| 2.                                                                                                    |                         |
| Deputy Director General of Forests Test12345 IGF can edit the                                                     |                         |
| Test12345Address1,Test12345Address2,Test,MAHARASHTRA,676756<br>letter and will click on                           |                         |
| 3. Inspector General of Forests, Forest Conservation Division, Ministry of Environme approve button               |                         |
| 4. Joint Secretary, IA Division, Ministry of Environment, Forest and Climate or ange, New                         |                         |
| Approve Preview                                                                                                   |                         |
|                                                                                                    | 06 June 2023<br>Tuesday |

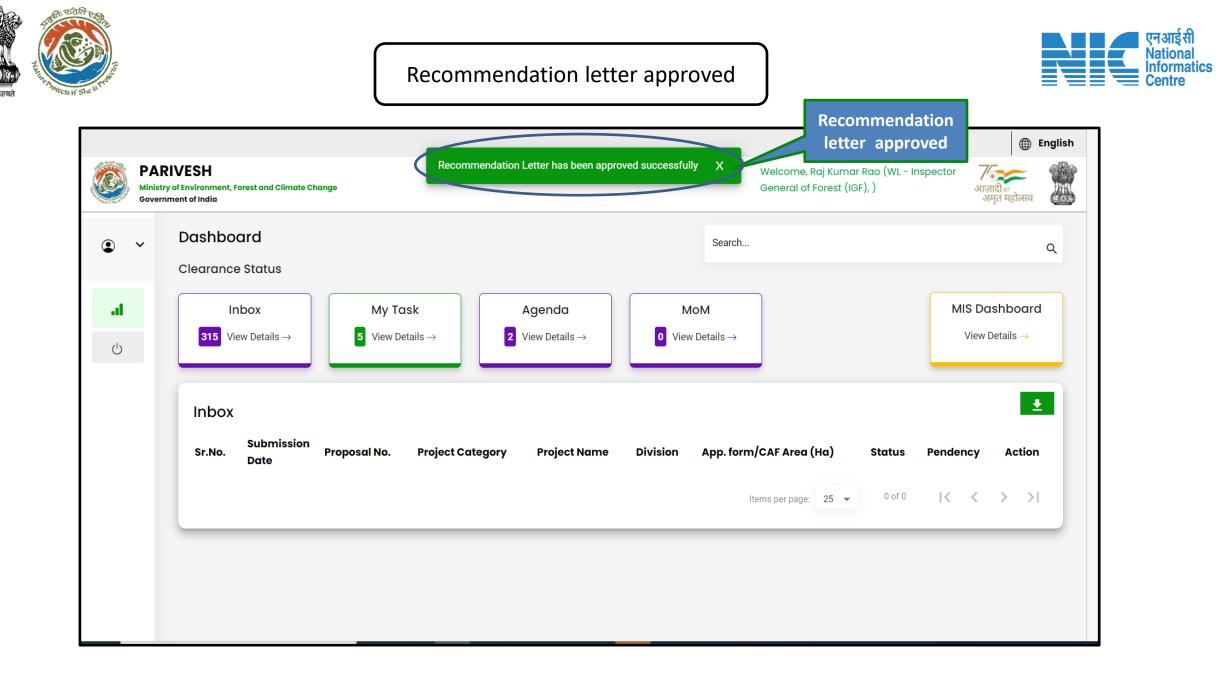

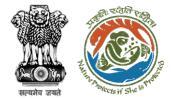

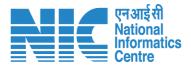

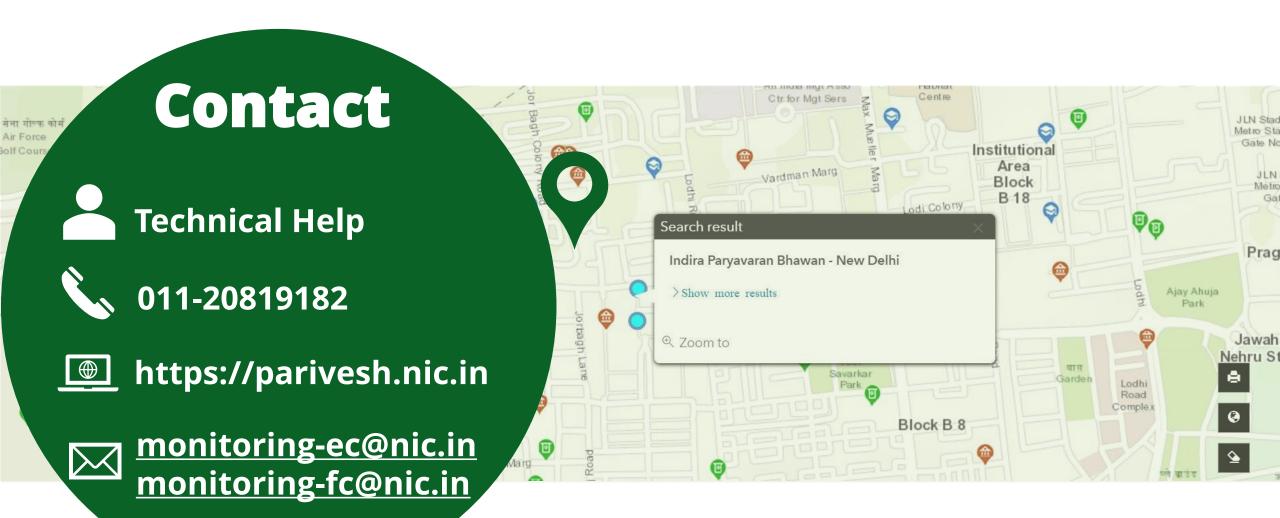